# **Registrierungsantrag**

Kundenbereich des Raiffeisenverbandes

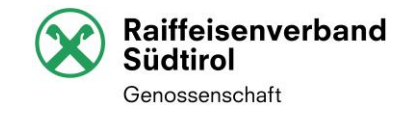

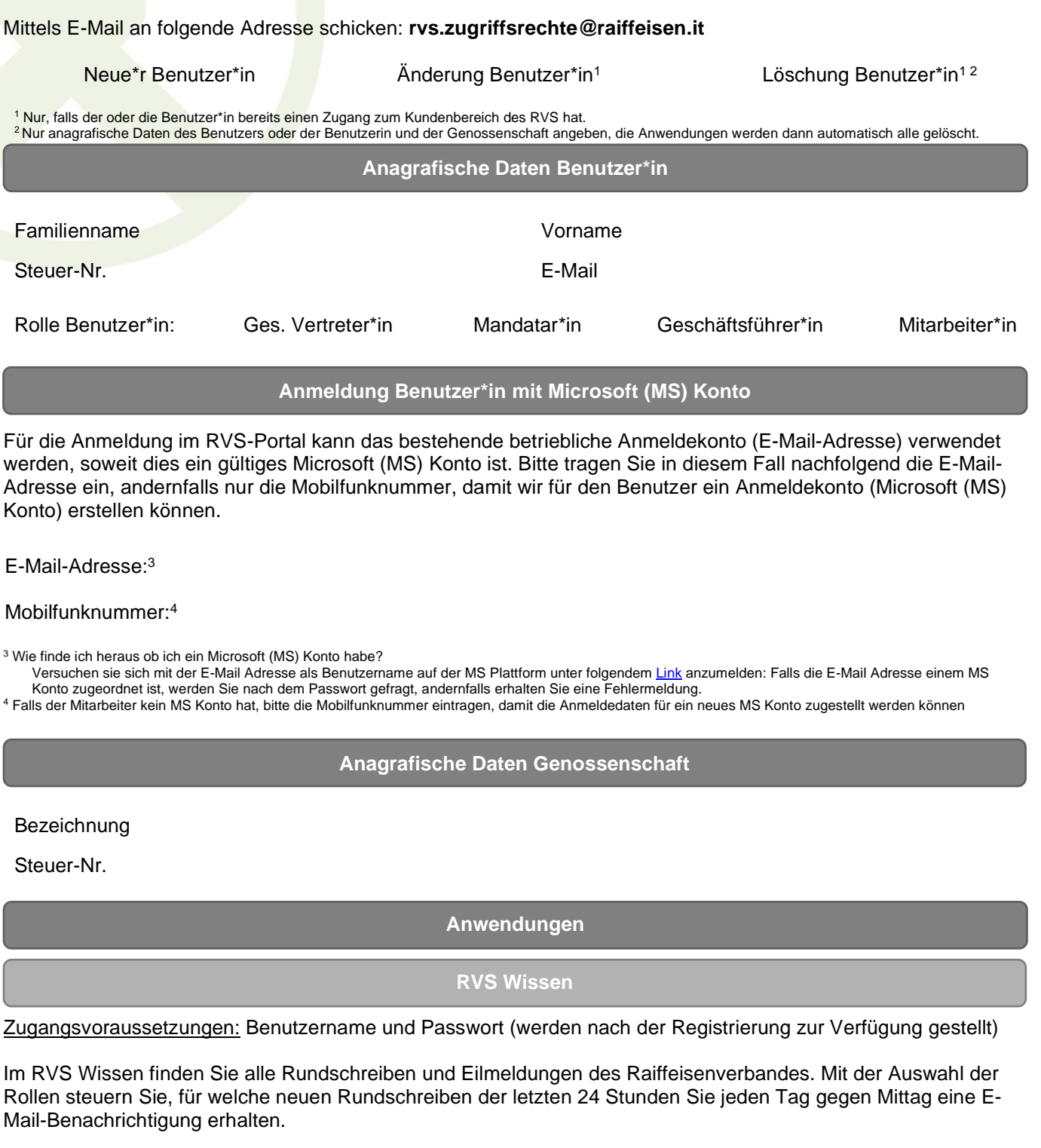

## Verfügbare Rollen:

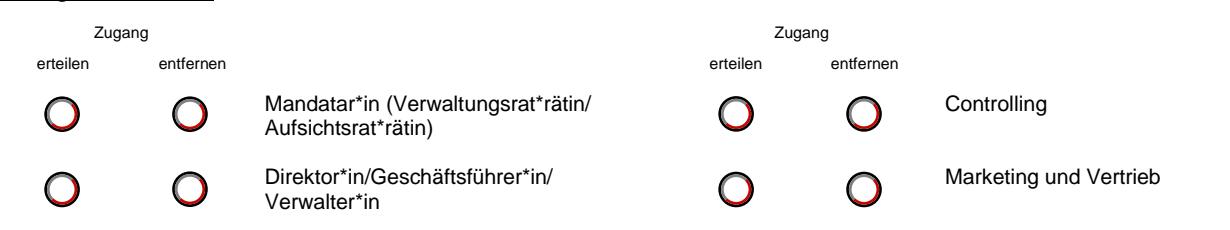

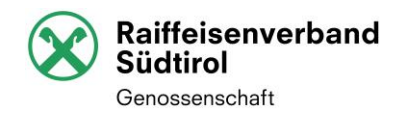

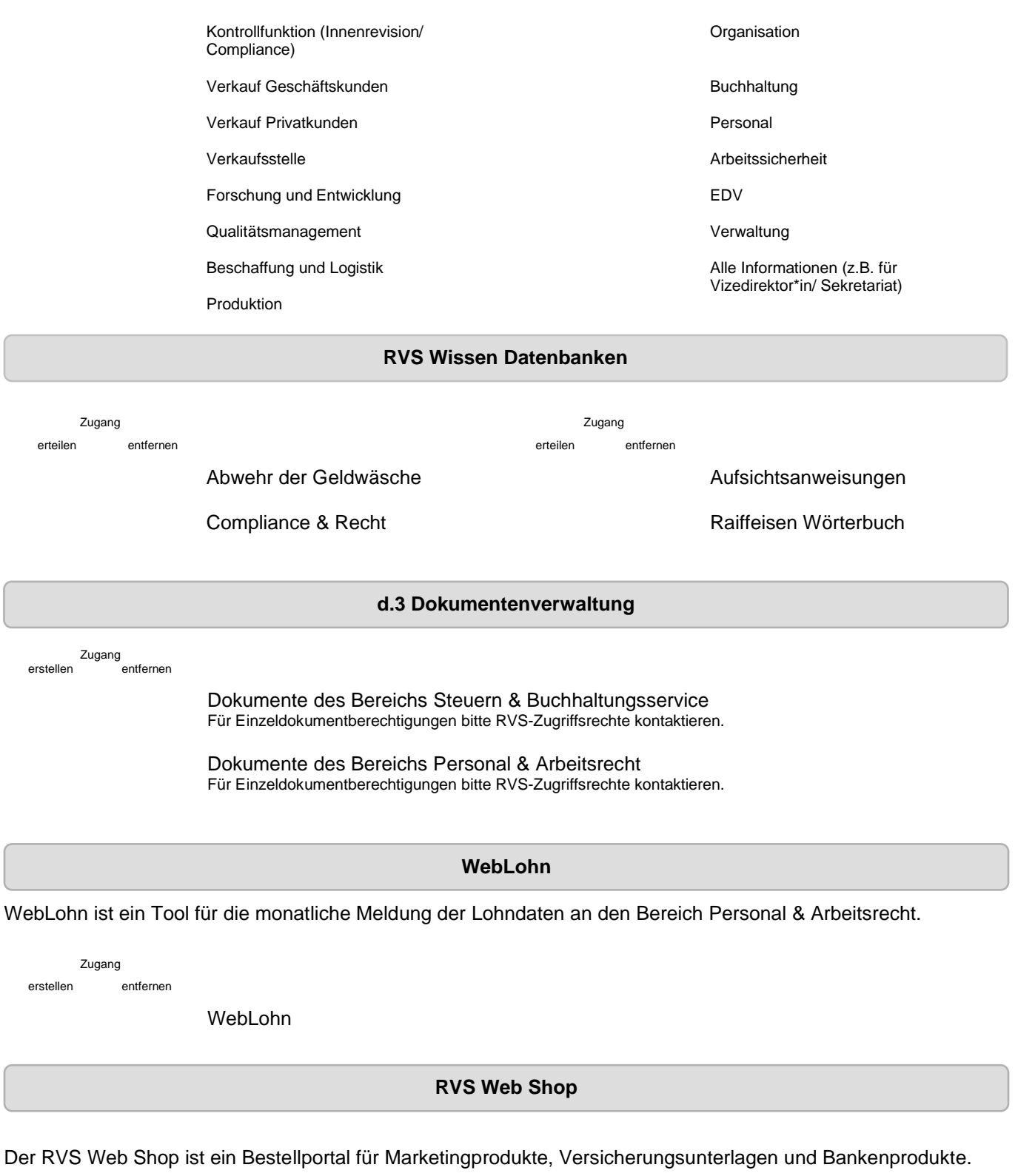

Zugang erstellen entfernen  $\bigcirc$  $\bigcirc$ RVS Web Shop

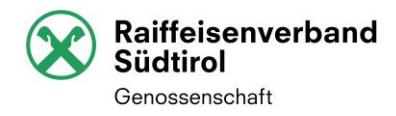

### **DB WDL (Datenbank für Waren- und Dienstleistungsgenossenschaften)**

Die DB WDL ist eine Statistikanwendung für Waren- und Dienstleistungsgenossenschaften.

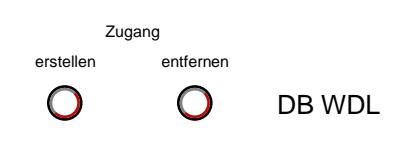

**Konditionen für die Benutzung**

## **Versorgung mit dem Dienst**

Der Dienst kann in der Regel 24 Stunden in Anspruch genommen werden. Der RVS kann den Dienst wegen Vorkommnisse jederzeit aussetzen, die die Effizienz oder die Sicherheit des Dienstes berühren und er übernimmt keine Haftung für mögliche zeitwillige Unterbrechungen, auch wenn darüber der oder die Benutzer\*in nicht informiert wird.

#### **Technische Anforderungen der benutzten Geräte und Zuverlässigkeit der Verbindungen**

Bei der Inanspruchnahme des Dienstes muss der Benutzer oder die Benutzerin die Geräte und Programme benutzen, die den vorgegebenen technischen Anforderungen entsprechen. Um die Effizienz und die Sicherheit des Dienstes zu gewährleiten, behält sich der RVS das Recht vor, die technischen Anforderungen jederzeit abzuändern. Derartige Änderungen werden vom RVS mitgeteilt. Für die Zuverlässigkeit und die Eignung der benutzten Verbindungen ist der Benutzer oder die Benutzerin verantwortlich. Zudem ist er oder sie verpflichtet, die Vollständigkeit und Genauigkeit der Daten und Informationen sicherzustellen, die über den Dienst elektronisch ausgetauscht werden.

#### **Haftung des RVS**

Der RVS haftet nicht für Schäden, die ihm nicht angelastet werden können, wie z.B. für jene, die sich ergeben, weil eine Leistungsunterbrechung, ein Stromausfall, ein Streik auch auf Betriebsebene oder sonst ein auch von Dritten verursachter Fall oder eine Störung oder ein Hindernis eingetreten ist, die mit der üblichen Sorgfalt nicht überwunden werden können.

#### **E-Mail-Adresse**

Es wird vereinbart, dass alle Mitteilungen über neue Dokumente ausschließlich an die angegebene E-Mail-Adresse des Benutzers oder der Benutzerin gesendet werden. Der Benutzer oder die Benutzerin muss dafür sorgen, dass das Passwort sicher verwahrt wird, dass die eingegangene elektronische Post regelmäßig geprüft wird, wobei er dem RVS eventuelle Änderungen oder Unregelmäßigkeiten unverzüglich mitteilen muss. Der Benutzer oder die Benutzerin ist außerdem verpflichtet, während seiner oder ihrer Abwesenheit eine andere Person mit der Prüfung der eingegangen elektronischen Post zu beauftragen.

#### **Dokumente mit Fälligkeiten**

Der Benutzer oder die Benutzerin ist verpflichtet, regelmäßig den Dienst zu benutzen und Dokumente (z.B. Zahlungsvordrucke F24), die Fälligkeiten enthalten, termingerecht abzuholen. Der RVS haftet nicht für Schäden, die durch die nicht termingerechte Abholung von Dokumenten (z.B. Zahlungsvordrucke F24) entstanden sind.

, den

Unterschrift Geschäftsführer\*in/ges. Vertreter\*in